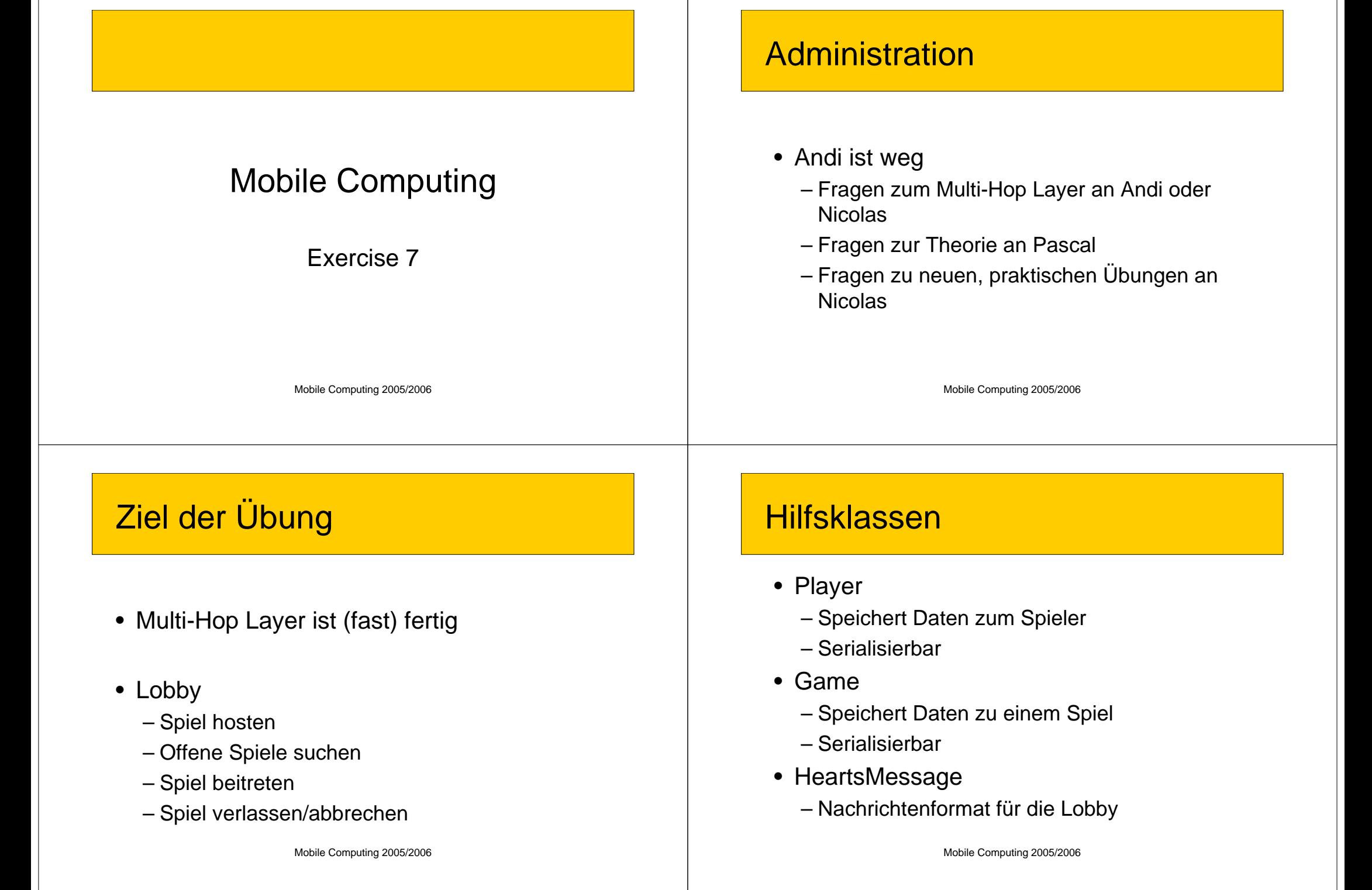

#### **HeartsMessage**

- Auf Multi-Hop Layer aufgesetzt
	- Die ganze **HeartsMessage** ist im **data-**Feld der **MHMessage**
	- Auf **MHSocket** Ebene haben alle Pakete den Typ **TYPE\_SRMSG**
- **int type**
	- Typ der **HeartsMessage**
- **Object payload**
	- Parameter abhängig vom Typ der Nachricht

Mobile Computing 2005/2006

#### Funktionsweise der Lobby

- Suchen von Spielen
- Spiel beitreten
- Spiel verlassen

Mobile Computing 2005/2006

# Hosten/Suchen von Spielen

- Spiele werden gesucht, nicht bekannt gemacht
	- Hosten eines Spiels ist nur ein interner Zustand. Keine spontanen Nachrichten.
	- Spiele werden per Flooding gesucht.

# Suchen von Spielen

- Flooding einer **HeartsMessage** mit
	- **type = LOOK\_FOR\_GAMES**
	- **payload = null**
	- Empfänger **= BROADCAST\_ADDRESS**
- Ergänze MHLayer um Flooding von **TYPE\_SRMSG** Nachrichten

#### Reagieren auf eine Spiel-Suche

- HeartsMessage
	- **type = HAVE\_GAME**
	- **payload** <sup>=</sup>**Game**
	- Empfänger = Absender der Spiel-Suche
- Kein Flooding sondern direkte Nachricht – **MHSocket** startet Route Search

#### Spiel beitreten: Neuer Client

#### HeartsMessage

- **type = JOIN\_GAME\_REQ**
- **payload = Player** (der beitreten will)
- Empfänger = Host des Spiels
- Warten auf das **JOIN\_GAME\_ACK**

Mobile Computing 2005/2006

#### Mobile Computing 2005/2006

# Spiel beitreten: Host

- Prüfen ob es noch Platz hat für den Spieler
- Falls Nein: Nachricht ignorieren
- Falls Ja: HeartsMessage
	- **Type = JOIN\_GAME\_ACK**
	- **Payload = Game**
	- Empfänger = der neue Spieler

# Spiel beitreten: Host

- Die anderen bereits angemeldeten Spieler informieren
- HeartsMessage
	- **type = HAVE\_GAME**
	- **payload = Game**
	- Empfänger = Angemeldete Spieler (einzeln)

#### Spiel verlassen: Client

- Host muss informiert werden, wenn ein Client das Spiel verlässt.
- HeartsMessage
	- **Type = LEAVE\_GAME**
	- **Payload = Player**
	- Empfänger = Host des Spiels

Mobile Computing 2005/2006

# Spiel verlassen: Host

- Der entsprechende Spieler wird aus dem Spiel gelöscht.
- Die angemeldeten Spieler müssen informiert werden.
- HeartsMessage
	- **type = HAVE\_GAME**
	- **payload = Game**
	- Empfänger = Angemeldete Spieler (einzeln)

Mobile Computing 2005/2006

#### Host bricht ab

- Alle betroffenen Spieler müssen informiert werden, dass das Spiel aufgelöst wird
- HeartsMessage
	- **type = ABORT\_GAME**
	- **payload = Game** (vor dem Abbruch)
	- Empfänger = Angemeldete Spieler (einzeln)

# Zusammenfassung

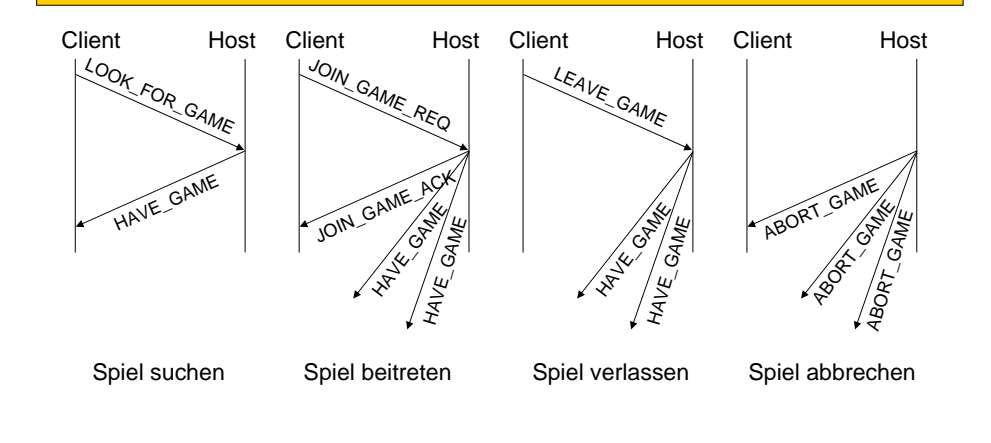

# User Interface

- Spieler muss sich entscheiden…
	- ein Spiel zu hosten
	- Spiele zu suchen
	- einem Spiel beizutreten
	- ein Spiel zu verlassen

# User Interface

- Konsole
	- Pro: Einfach zu programmieren
	- Con: Benutzerunfreundlich
- Graphisch
	- Pro: Benutzerfreundlich
	- Con: Etwas schwieriger zu implementieren

Mobile Computing 2005/2006

Mobile Computing 2005/2006